# **МИНИСТЕРСТВО ОБРАЗОВАНИЯ И НАУКИ РОССИЙСКОЙ ФЕДЕРАЦИИ**

# **Федеральное государственное бюджетное образовательное учреждение высшего образования**

# «ТОМСКИЙ ГОСУДАРСТВЕННЫЙ УНИВЕРСИТЕТ СИСТЕМ УПРАВЛЕНИЯ И РАДИОЭЛЕКТРОНИКИ» (ТУСУР)

УТВЕРЖДАЮ Директор департамента образования \_\_\_\_\_\_\_\_\_\_\_\_\_\_\_ П. Е. Троян  $\frac{1}{20}$   $\frac{1}{20}$ 

# РАБОЧАЯ ПРОГРАММА ДИСЦИПЛИНЫ

#### **Инженерная и компьютерная графика**

Уровень образования: **высшее образование - бакалавриат** Направление подготовки / специальность: **11.03.02 Инфокоммуникационные технологии и системы связи** Направленность (профиль) / специализация: **Оптические системы и сети связи** Форма обучения: **заочная** Факультет: **ЗиВФ, Заочный и вечерний факультет** Кафедра: **СВЧиКР, Кафедра сверхвысокочастотной и квантовой радиотехники** Курс: **1** Семестр: **1, 2** Учебный план набора 2018 года

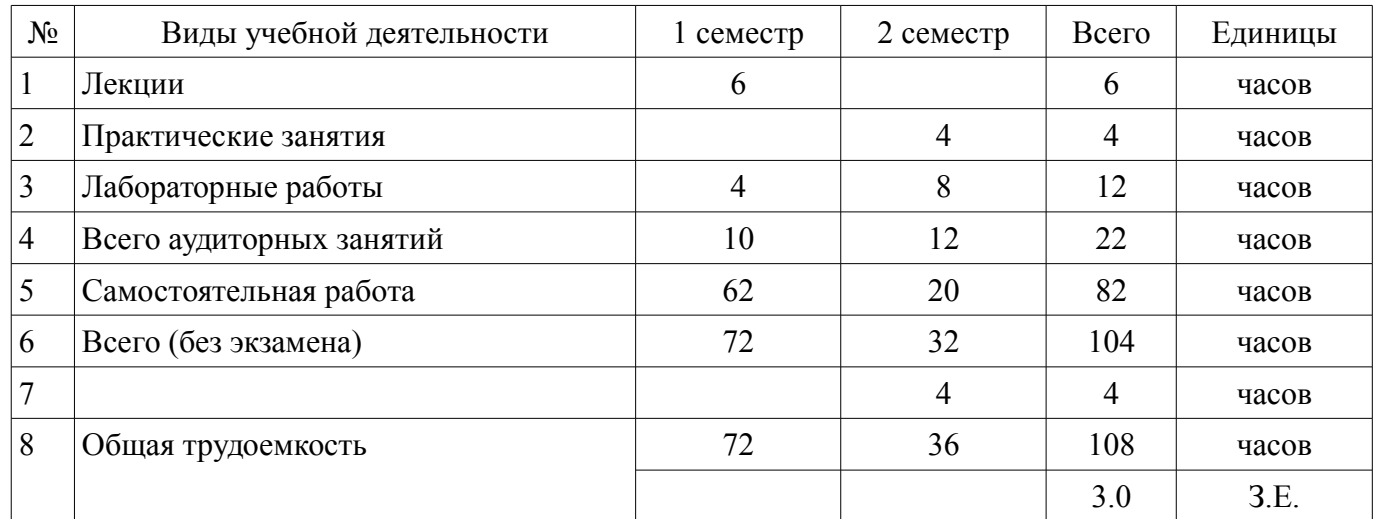

#### Распределение рабочего времени

Контрольные работы: 2 семестр - 2 Дифференцированный зачет: 2 семестр

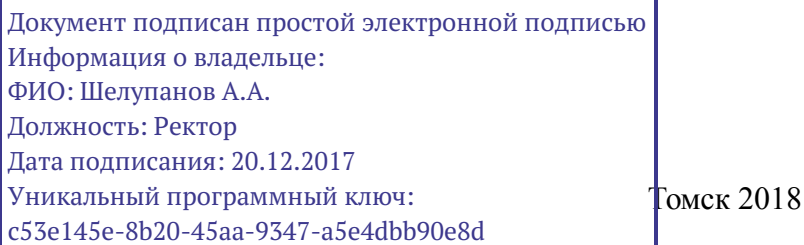

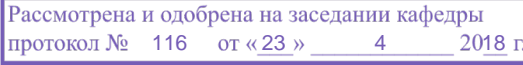

# ЛИСТ СОГЛАСОВАНИЯ

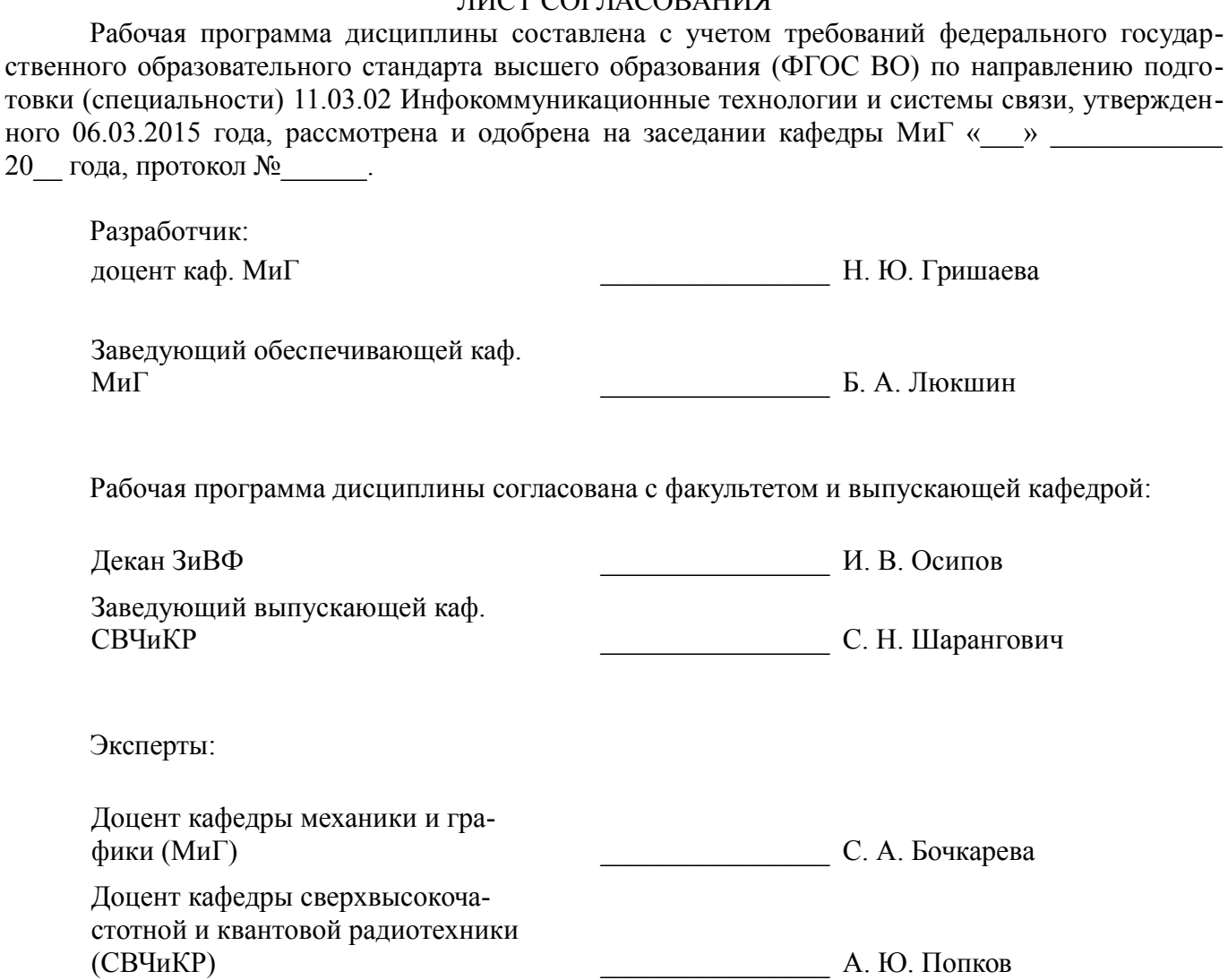

#### **1. Цели и задачи дисциплины**

#### **1.1. Цели дисциплины**

Целью преподавания дисциплины «Инженерная и компьютерная графика» является изучение правил выполнения конструкторско-технологической документации на основе стандартов ЕСКД.

#### **1.2. Задачи дисциплины**

– В результате изучения настоящей дисциплины у студентов должны сформироваться знания, умения и навыки, позволяющие применять современные программные средства для выполнения и редактирования изображений, подготовки конструкторско-технологической документации; способность работать с компьютером как средством управления информацией; умение применять полученные знания и навыки при создании чертежей на персональном компьютере. Студенты также должны получить знания, обеспечивающие подготовку для усвоения последующих дисциплин.

## **2. Место дисциплины в структуре ОПОП**

Дисциплина «Инженерная и компьютерная графика» (Б1.Б.13) относится к блоку 1 (базовая часть).

Последующими дисциплинами являются: Моделирование элементов и устройств оптических систем связи, Схемотехника телекоммуникационных устройств.

#### **3. Требования к результатам освоения дисциплины**

Процесс изучения дисциплины направлен на формирование следующих компетенций:

– ОПК-4 способностью иметь навыки самостоятельной работы на компьютере и в компьютерных сетях, осуществлять компьютерное моделирование устройств, систем и процессов с использованием универсальных пакетов прикладных компьютерных программ;

– ОПК-5 способностью использовать нормативную и правовую документацию, характерную для области инфокоммуникационных технологий и систем связи (нормативные правовые акты Российской Федерации, технические регламенты, международные и национальные стандарты, рекомендации Международного союза электросвязи);

В результате изучения дисциплины обучающийся должен:

– **знать** элементы начертательной геометрии и инженерной графики, геометрическое моделирование, программные средства компьютерной графики.

– **уметь** применять интерактивные графические системы для выполнения и редактирования изображений и чертежей.

– **владеть** современными программными средствами подготовки конструкторско-технологической документации.

#### **4. Объем дисциплины и виды учебной работы**

Общая трудоемкость дисциплины составляет 3.0 зачетных единицы и представлена в таблице 4.1.

Таблица 4.1 – Трудоемкость дисциплины

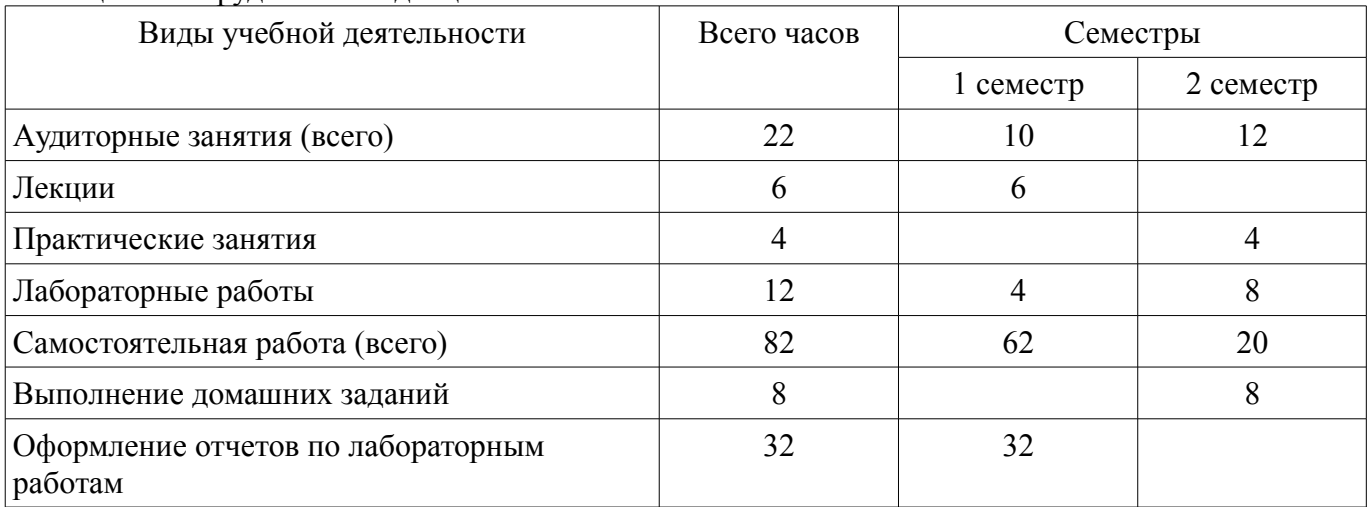

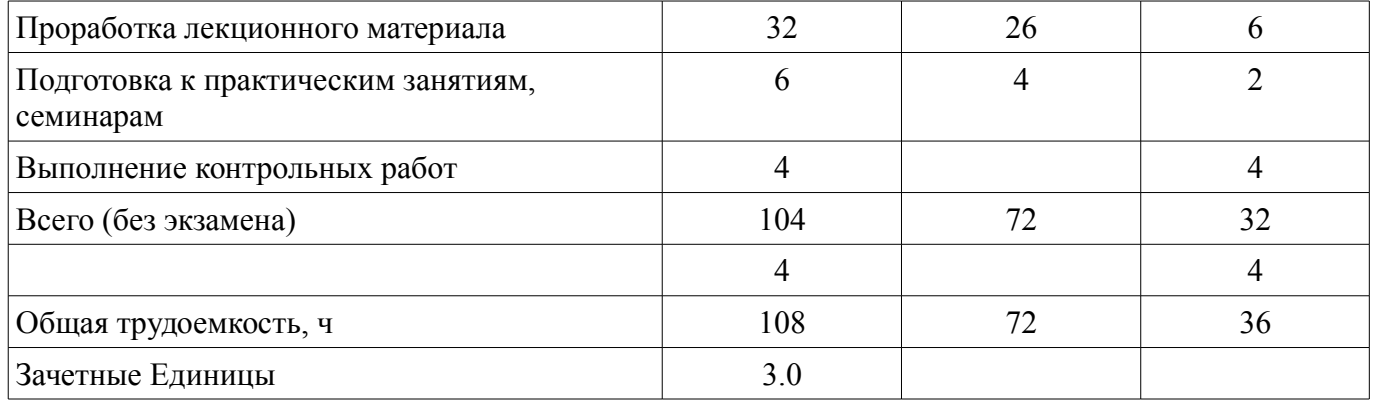

# **5. Содержание дисциплины**

#### **5.1. Разделы дисциплины и виды занятий**

Разделы дисциплины и виды занятий приведены в таблице 5.1.

Таблица 5.1 – Разделы дисциплины и виды занятий

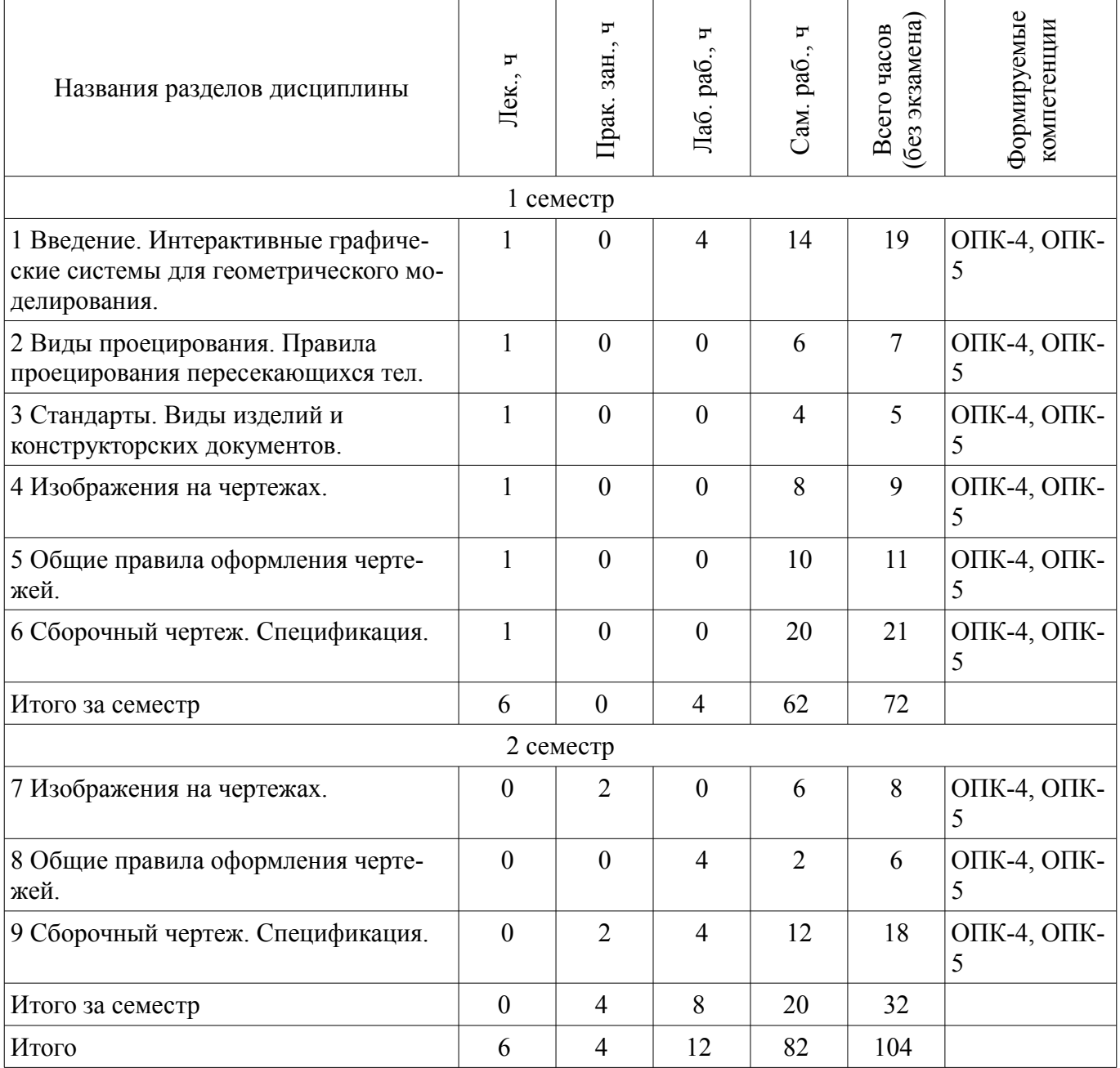

# **5.2. Содержание разделов дисциплины (по лекциям)**

Содержание разделов дисциплин (по лекциям) приведено в таблице 5.2. Таблица 5.2 – Содержание разделов дисциплин (по лекциям)

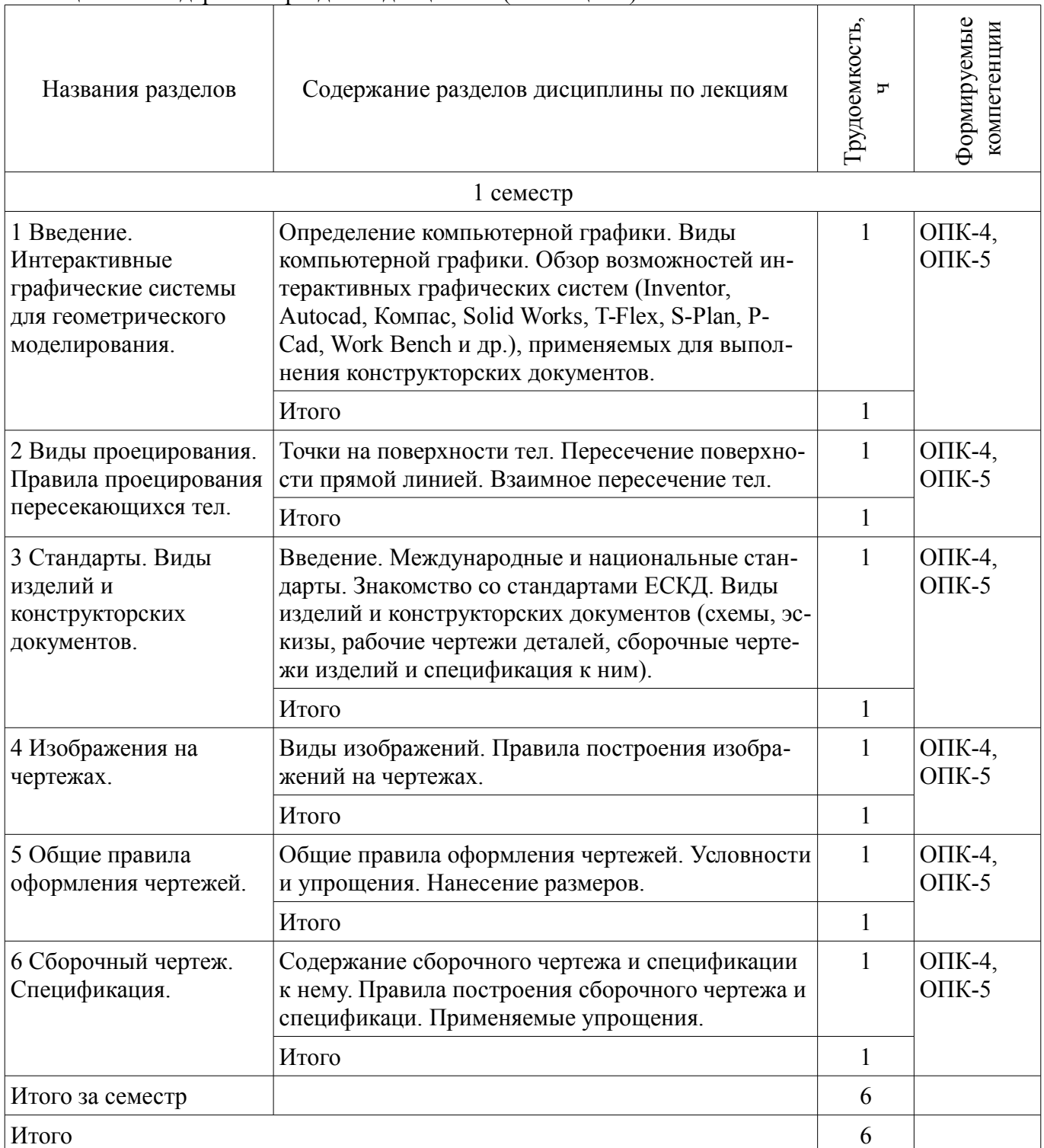

## **5.3. Разделы дисциплины и междисциплинарные связи с обеспечивающими (предыдущими) и обеспечиваемыми (последующими) дисциплинами**

Разделы дисциплины и междисциплинарные связи с обеспечивающими (предыдущими) и обеспечиваемыми (последующими) дисциплинами представлены в таблице 5.3.

Таблица 5.3 – Разделы дисциплины и междисциплинарные связи

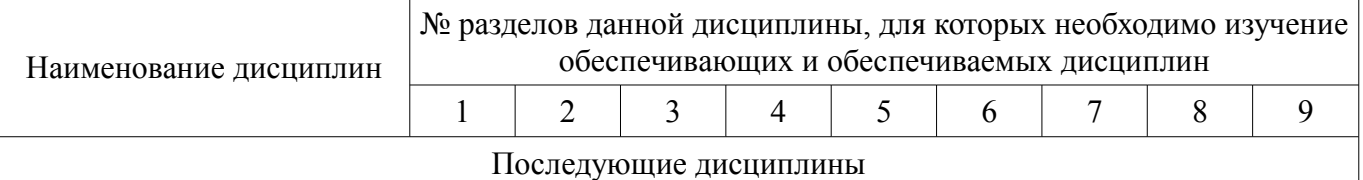

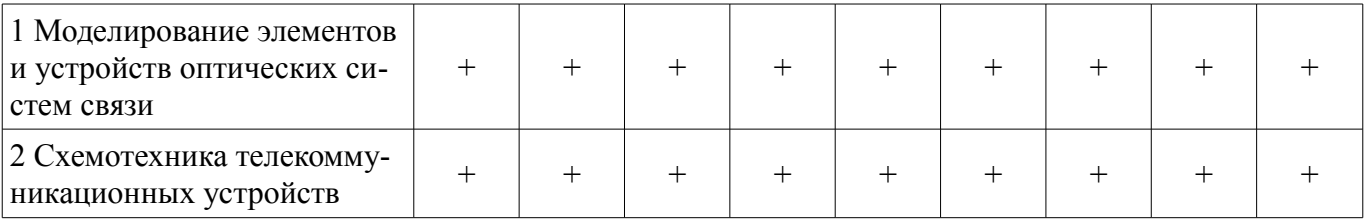

# **5.4. Соответствие компетенций, формируемых при изучении дисциплины, и видов занятий**

Соответствие компетенций, формируемых при изучении дисциплины, и видов занятий представлено в таблице 5.4.

Таблица 5.4 – Соответствие компетенций, формируемых при изучении дисциплины, и видов занятий

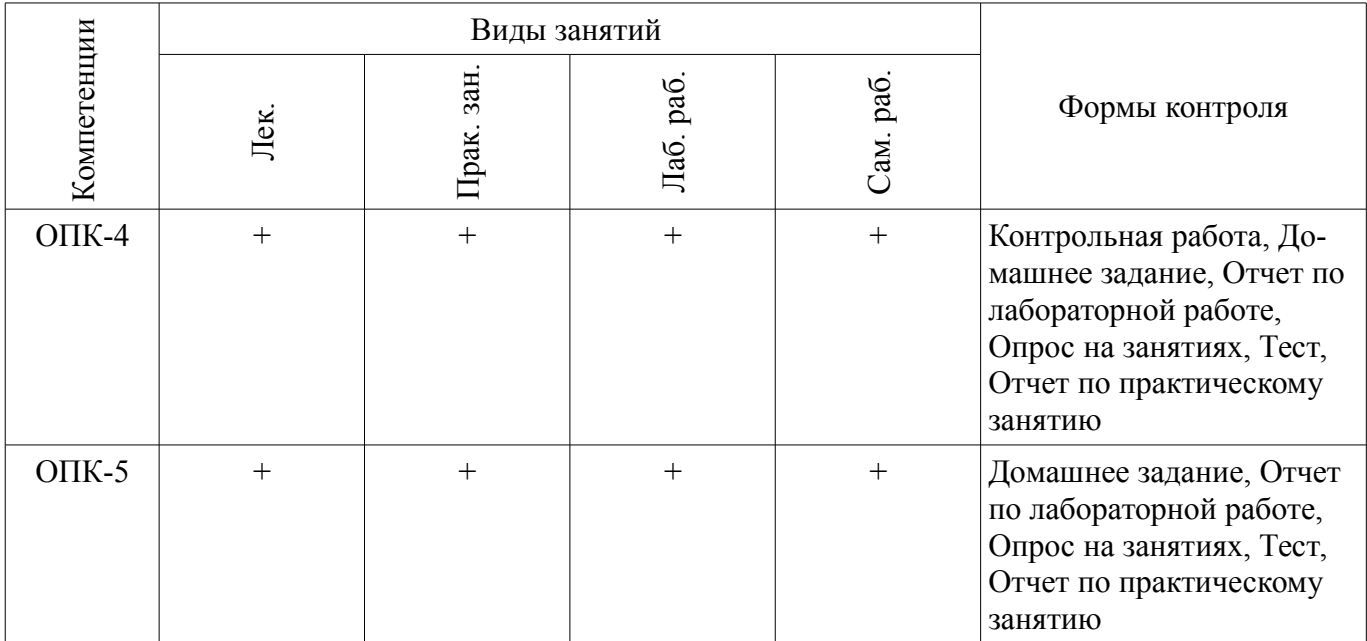

# **6. Интерактивные методы и формы организации обучения**

Не предусмотрено РУП.

# **7. Лабораторные работы**

Наименование лабораторных работ приведено в таблице 7.1. Таблица 7.1 – Наименование лабораторных работ

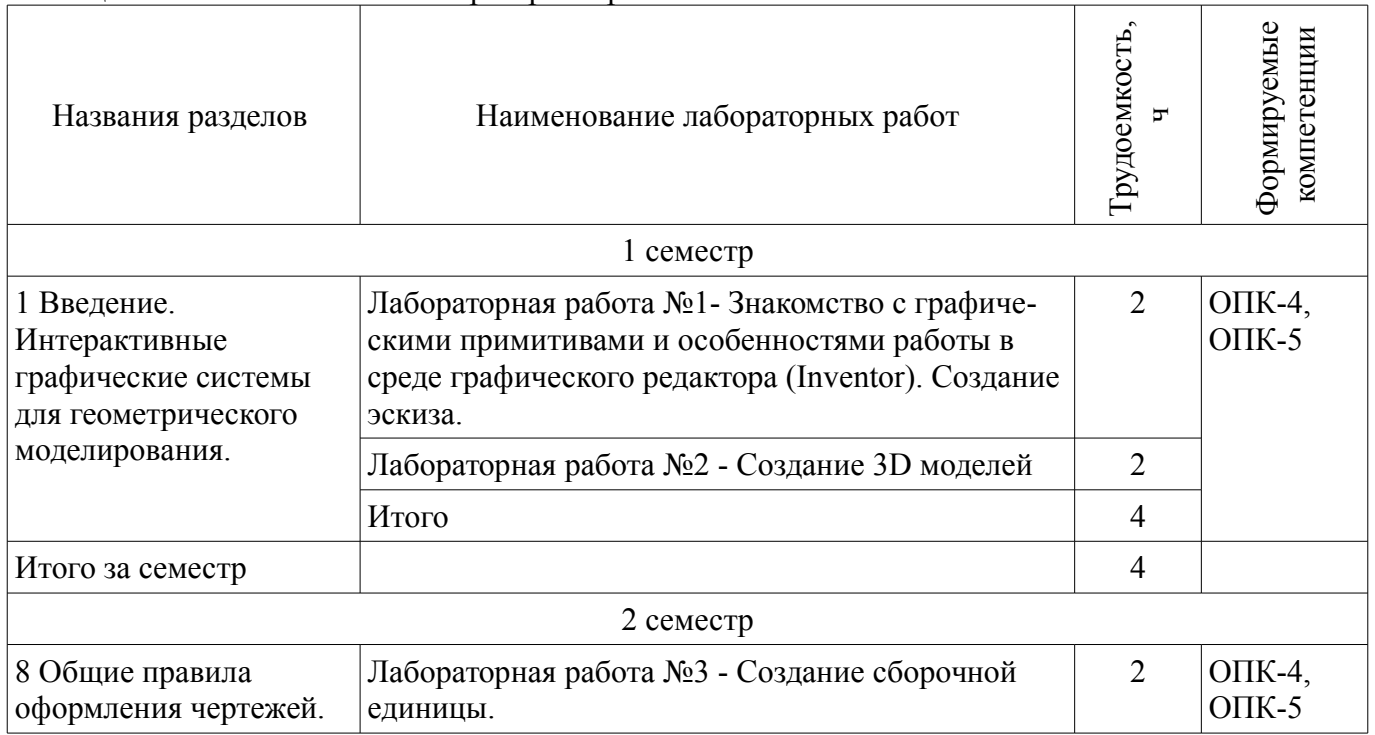

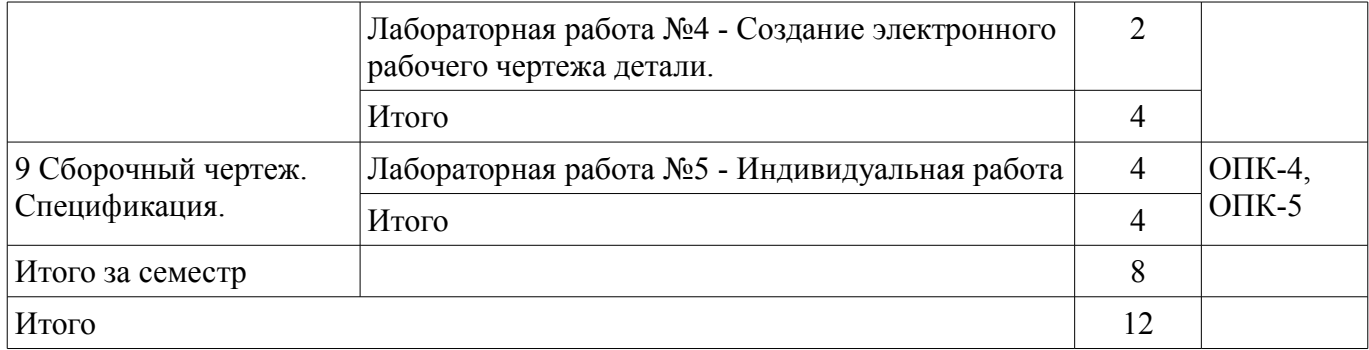

# **8. Практические занятия (семинары)**

Наименование практических занятий (семинаров) приведено в таблице 8.1. Таблица 8.1 – Наименование практических занятий (семинаров)

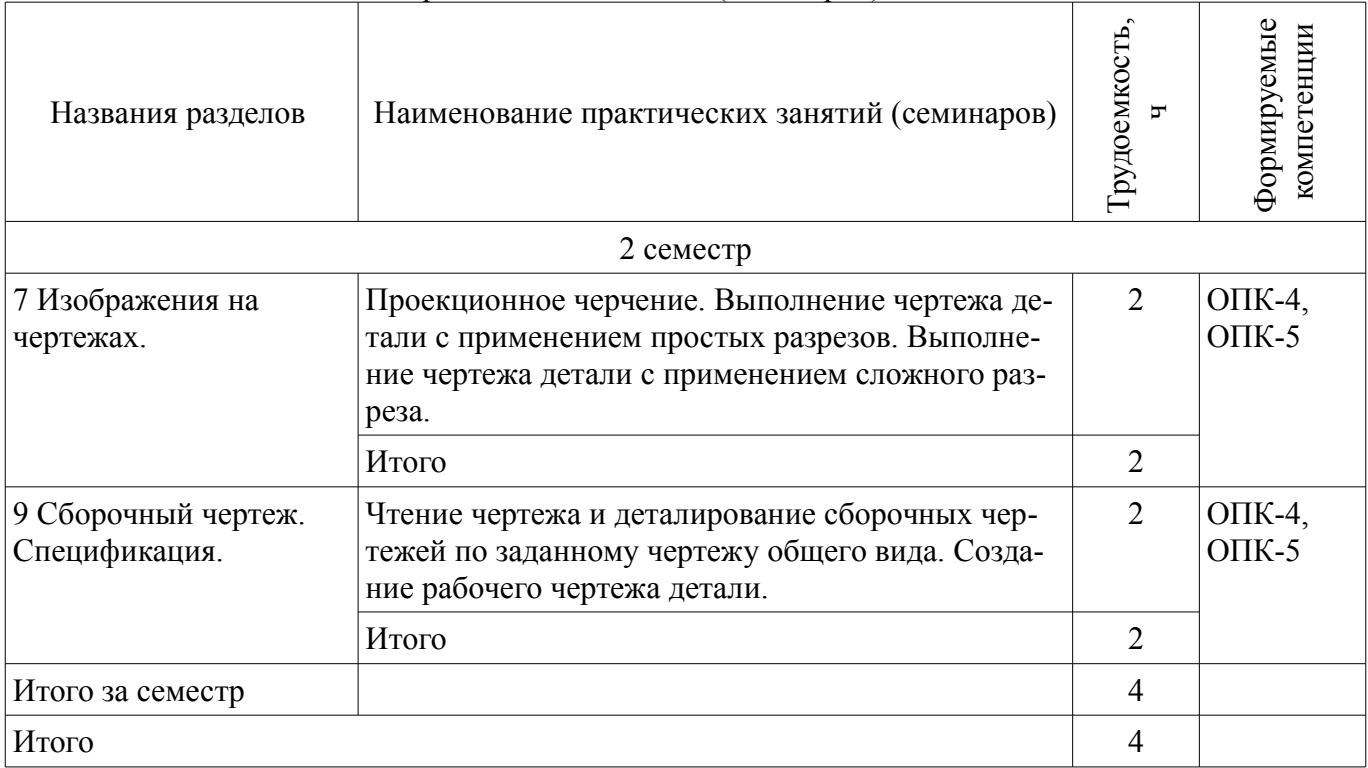

# **9. Самостоятельная работа**

Виды самостоятельной работы, трудоемкость и формируемые компетенции представлены в таблице 9.1.

Таблица 9.1 – Виды самостоятельной работы, трудоемкость и формируемые компетенции

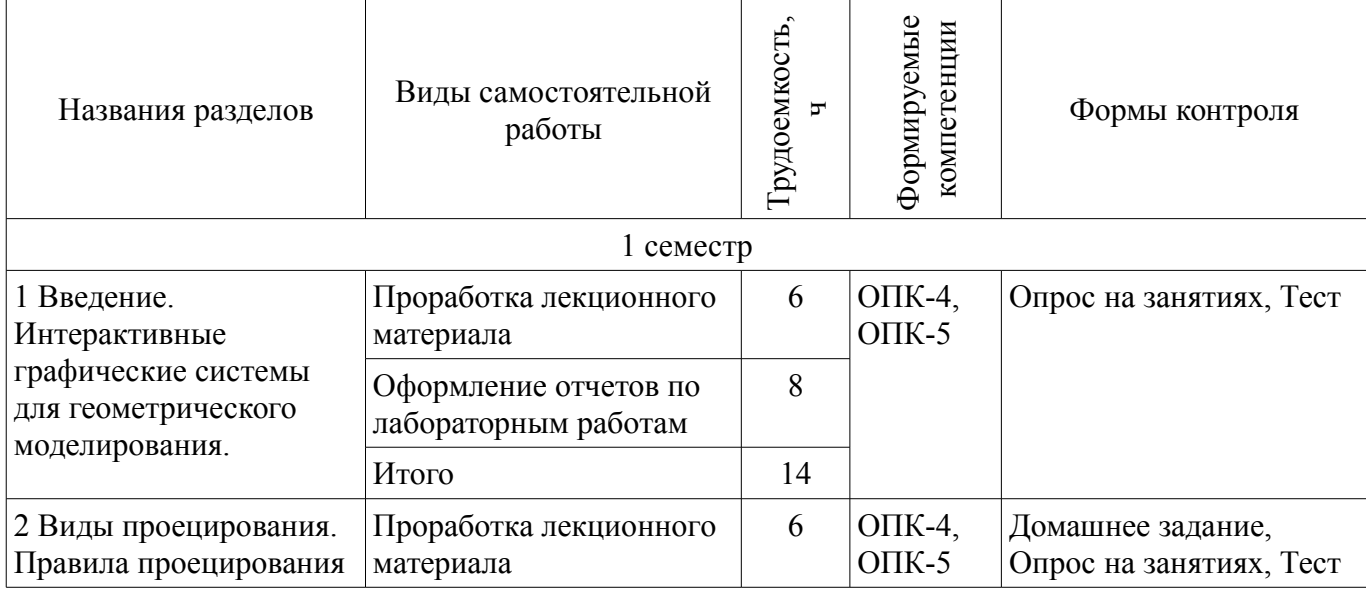

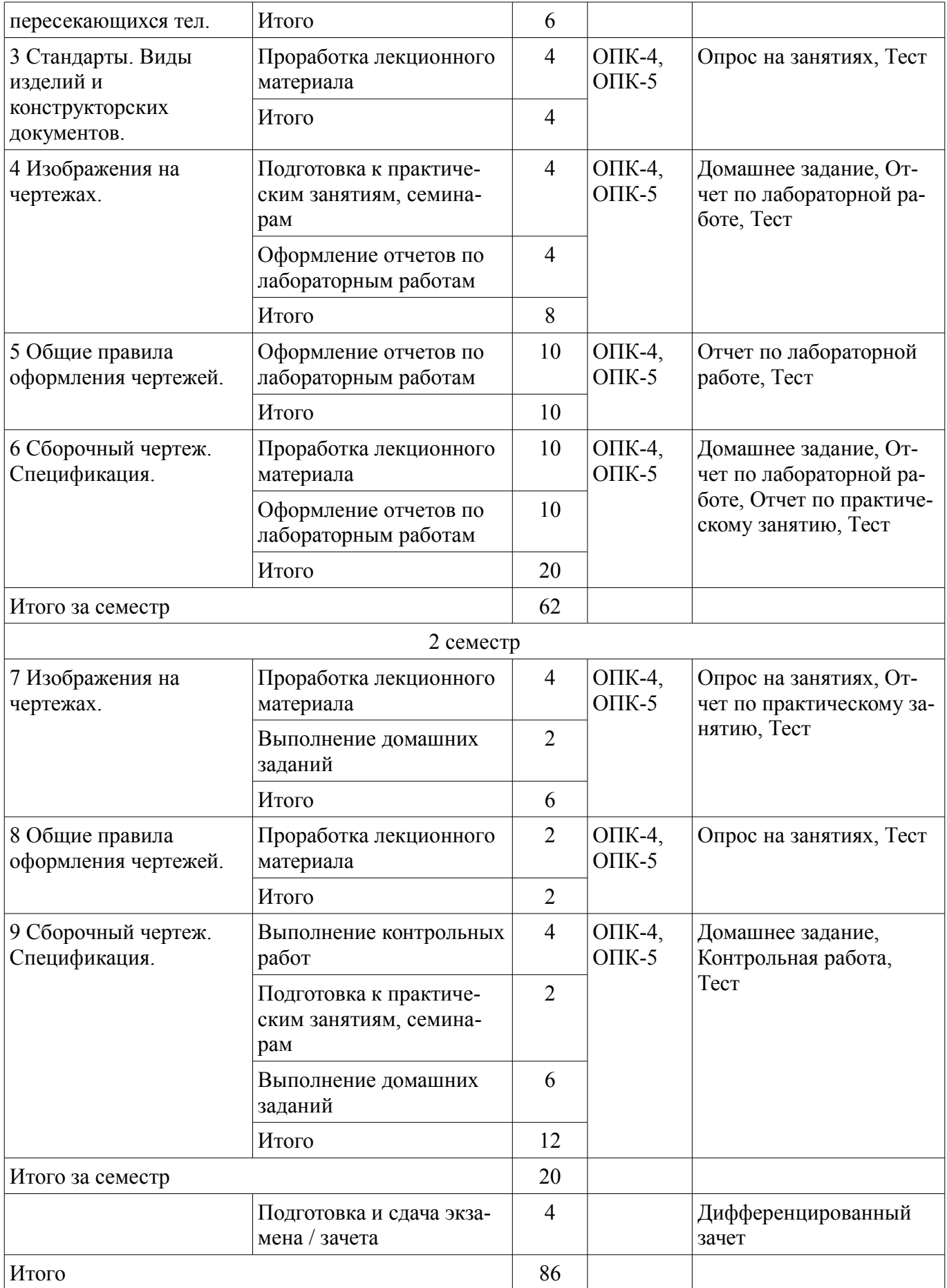

Не предусмотрено РУП.

**11. Рейтинговая система для оценки успеваемости обучающихся**  Рейтинговая система не используется.

# **12. Учебно-методическое и информационное обеспечение дисциплины**

## **12.1. Основная литература**

1. Инженерная и компьютерная графика. В 3-х ч. Козлова Л.А. Инженерная графика: ч.1 учебное пособие – Томск: изд-во ТУСУР, 2007. 118с. (наличие в библиотеке ТУСУР - 163 экз.)

2. Инженерная и компьютерная графика. В 3-х ч. Ч.2. Люкшин Б.А. Компьютерная графика: учебное пособие – Томск: изд-во ТУСУР, 2007. 100с. (наличие в библиотеке ТУСУР - 185 экз.)

3. Инженерная графика: Учебное пособие / Козлова Л. А. - 2012. 128 с. [Электронный ресурс] - Режим доступа: https://edu.tusur.ru/publications/2208, дата обращения: 22.05.2018.

# **12.2. Дополнительная литература**

1. Единая система конструкторской документации. Основные положения. Сб. стандартов. - М.: Изд. стандартов, 1995.-274 с. , дата обращения: 22.05.18 [Электронный ресурс] - Режим доступа: http://docs.cntd.ru/document/5200182, дата обращения: 22.05.2018.

2. Единая система конструкторской документации. Общие правила выполнения чертежей. Сб. стандартов. - М.: Изд. стандартов, 1995.-236 с. , дата обращения: 22.05.18 [Электронный ресурс] - Режим доступа: http://docs.cntd.ru/document/1200006932, дата обращения: 22.05.2018.

3. Чекмарев А.А. Инженерная графика : Учебник для вузов / А. А. Чекмарев. - 8-е изд., стереотип. - М. : Высшая школа, 2007. - 364 с. (наличие в библиотеке ТУСУР - 512 экз.)

# **12.3. Учебно-методические пособия**

# **12.3.1. Обязательные учебно-методические пособия**

1. Задачник для практических занятий по начертательной геометрии: Задачник / Шибаева И. П. - 2007. 35 с. (для практических занятий и самостоятельной работы) [Электронный ресурс] - Режим доступа: http://edu.tusur.ru/publications/770, дата обращения: 22.05.2018.

2. Эскизирование: Методическое руководство / Козлова Л. А. - 2007. 44 с. (для практических занятий и самостоятельной работы) [Электронный ресурс] - Режим доступа: http://edu.tusur.ru/publications/769, дата обращения: 22.05.2018.

3. Деталирование сборочных чертежей: Учебное пособие / Козлова Л. А. - 2007. 44 с. (для практических занятий и самостоятельной работы) [Электронный ресурс] - Режим доступа: http://edu.tusur.ru/publications/765, дата обращения: 22.05.2018.

4. Сборочный чертеж: Методическое руководство / Козлова Л. А. - 2007. 29 с. (для практических занятий и самостоятельной работы) [Электронный ресурс] - Режим доступа: http://edu.tusur.ru/publications/767, дата обращения: 22.05.2018.

5. Проекционное черчение: Методические указания к практическим занятиям / Струков Ю. С., Шибаева И. П. - 2012. 16 с. (для практических занятий и самостоятельной работы) [Электронный ресурс] - Режим доступа: http://edu.tusur.ru/publications/820, дата обращения: 22.05.2018.

6. Autodesk Inventor 2017: Учебно-методическое пособие к лабораторным работам / Гришаева Н. Ю., Уцын Г. Е. - 2017. 100 с. [Электронный ресурс] - Режим доступа: https://edu.tusur.ru/publications/6759, дата обращения: 22.05.2018.

7. Инженерная графика: Учебное пособие / Козлова Л. А. - 2012. 128 с. (для самостоятельной работы), дата обращения: 22.05.2018. [Электронный ресурс] - Режим доступа: https://edu.tusur.ru/publications/2208, дата обращения: 22.05.2018.

# **12.3.2. Учебно-методические пособия для лиц с ограниченными возможностями здоровья и инвалидов**

Учебно-методические материалы для самостоятельной и аудиторной работы обучающихся из числа лиц с ограниченными возможностями здоровья и инвалидов предоставляются в формах, адаптированных к ограничениям их здоровья и восприятия информации.

# **Для лиц с нарушениями зрения:**

– в форме электронного документа;

– в печатной форме увеличенным шрифтом.

# **Для лиц с нарушениями слуха:**

- в форме электронного документа;
- в печатной форме.

# **Для лиц с нарушениями опорно-двигательного аппарата:**

- в форме электронного документа;
- в печатной форме.

# **12.4. Профессиональные базы данных и информационные справочные системы**

- 1. 1. http://libgost.ru
- 2. 2. http://techliter.ru
- 3. 3. http://standartgost.ru

# **13. Материально-техническое обеспечение дисциплины и требуемое программное обеспечение**

# **13.1. Общие требования к материально-техническому и программному обеспечению дисциплины**

## **13.1.1. Материально-техническое и программное обеспечение для лекционных занятий**

Для проведения занятий лекционного типа, групповых и индивидуальных консультаций, текущего контроля и промежуточной аттестации используется учебная аудитория с количеством посадочных мест не менее 22-24, оборудованная доской и стандартной учебной мебелью. Имеются демонстрационное оборудование и учебно-наглядные пособия, обеспечивающие тематические иллюстрации по лекционным разделам дисциплины.

## **13.1.2. Материально-техническое и программное обеспечение для практических занятий**  Учебная аудитория

учебная аудитория для проведения занятий практического типа, учебная аудитория для проведения занятий семинарского типа, помещение для курсового проектирования (выполнения курсовых работ), помещение для проведения групповых и индивидуальных консультаций, помещение для проведения текущего контроля и промежуточной аттестации, помещение для самостоятельной работы

634034, Томская область, г. Томск, Вершинина улица, д. 47, 502 ауд.

Описание имеющегося оборудования:

- Комплект специализированной учебной мебели;

- Рабочее место преподавателя.

Программное обеспечение не требуется.

## **13.1.3. Материально-техническое и программное обеспечение для лабораторных работ**  Компьютерный класс

учебная аудитория для проведения занятий лабораторного типа 634034, Томская область, г. Томск, Вершинина улица, д. 47, 227 ауд. Описание имеющегося оборудования:

- Компьютер в сборке №2 (26 шт);

- Проектор Acer;
- Экран для проектора настенный;

- Ноутбук;

- Комплект специализированной учебной мебели;

- Рабочее место преподавателя.

Программное обеспечение:

– Autodesk Inventor 201У7

# **13.1.4. Материально-техническое и программное обеспечение для самостоятельной работы**

Для самостоятельной работы используются учебные аудитории (компьютерные классы),

расположенные по адресам:

- 634050, Томская область, г. Томск, Ленина проспект, д. 40, 233 ауд.;
- 634045, Томская область, г. Томск, ул. Красноармейская, д. 146, 201 ауд.;
- 634034, Томская область, г. Томск, Вершинина улица, д. 47, 126 ауд.;
- 634034, Томская область, г. Томск, Вершинина улица, д. 74, 207 ауд.

Состав оборудования:

- учебная мебель;
- компьютеры класса не ниже ПЭВМ INTEL Celeron D336 2.8ГГц. 5 шт.;

- компьютеры подключены к сети «Интернет» и обеспечивают доступ в электронную информационно-образовательную среду университета.

Перечень программного обеспечения:

- Microsoft Windows;
- OpenOffice;
- Kaspersky Endpoint Security 10 для Windows;
- 7-Zip;
- Google Chrome.

#### **13.2. Материально-техническое обеспечение дисциплины для лиц с ограниченными возможностями здоровья и инвалидов**

Освоение дисциплины лицами с ограниченными возможностями здоровья и инвалидами осуществляется с использованием средств обучения общего и специального назначения.

При занятиях с обучающимися **с нарушениями слуха** предусмотрено использование звукоусиливающей аппаратуры, мультимедийных средств и других технических средств приема/передачи учебной информации в доступных формах, мобильной системы преподавания для обучающихся с инвалидностью, портативной индукционной системы. Учебная аудитория, в которой занимаются обучающиеся с нарушением слуха, оборудована компьютерной техникой, аудиотехникой, видеотехникой, электронной доской, мультимедийной системой.

При занятиях с обучающимися **с нарушениями зрениями** предусмотрено использование в лекционных и учебных аудиториях возможности просмотра удаленных объектов (например, текста на доске или слайда на экране) при помощи видеоувеличителей для комфортного просмотра.

При занятиях с обучающимися **с нарушениями опорно-двигательного аппарата** используются альтернативные устройства ввода информации и другие технические средства приема/передачи учебной информации в доступных формах, мобильной системы обучения для людей с инвалидностью.

## **14. Оценочные материалы и методические рекомендации по организации изучения дисциплины**

#### **14.1. Содержание оценочных материалов и методические рекомендации**

Для оценки степени сформированности и уровня освоения закрепленных за дисциплиной компетенций используются оценочные материалы в составе:

#### **14.1.1. Тестовые задания**

1. Изображение отдельного ограниченного места поверхности предмета называется:

- а) главным видом;
- б) дополнительным видом;
- в) местным видом;
- г) видом.
- 2. Какими не бывают разрезы:
- а) горизонтальные;
- б) вертикальные;
- в) наклонные;
- г) параллельные.
- 3. На основе какого формата получаются другие основные форматы:

# $27016$  and  $11$

- а) А5;
- б) А4;
- в) А3;
- г) А0.

4. Для чего служит спецификация к сборочным чертежам:

- а) спецификация определяет состав сборочной единицы;
- б) в спецификации указываются габаритные размеры деталей;
- в) в спецификации указываются габариты сборочной единицы;
- г) спецификация содержит информацию о взаимодействии деталей.
- 5. Каковы названия основных плоскостей проекций:
- а) фронтальная, горизонтальная, профильная;
- б) центральная, нижняя, боковая;
- в) передняя, левая, верхняя;
- г) передняя, левая боковая, верхняя.
- 6. Что такое «Деталирование»:
- а) процесс составления рабочих чертежей деталей по сборочным чертежам;
- б) процесс сборки изделия по отдельным чертежам деталей;
- в) процесс создания рабочих чертежей;
- г) процесс составления спецификации сборочного чертежа.
- 7. Сколько основных видов существует для выполнения чертежа:
- а) 6;
- б) 5;
- в) 4;
- г) 3.
- 8. Простой разрез получается при числе секущих плоскостей, равных:
- а) трём;
- б) двум и более;
- в) двум;
- г) одной.
- 9. Какое изображение называется «эскиз» это:
- а) чертеж детали, выполненный от руки и позволяющий изготовить деталь;
- б) объемное изображение детали;
- в) чертеж, содержащий габаритные размеры детали;
- г) чертеж, дающий представление о габаритах детали.
- 10. Какой линией ограничивают местный разрез:
- а) основной тонкой;
- б) штрихпунктирной;
- в) тонкой волнистой;
- г) сплошной основной.
- 11. В каких единицах измерения указываются линейные и угловые размеры на чертежах:
- а) в миллиметрах, градусах минутах и секундах;
- б) в микронах и секундах;
- в) в метрах, минутах и секундах;
- г) в дюймах, градусах и минутах.
- 12. Какими линиями выполняют вспомогательные построения при выполнении элементов геометрических построений:
	- а) сплошными основными;
	- б) сплошными тонкими;
	- в) штриховыми;
	- г) сплошной волнистой.
	- 13. Точка может быть однозначно определена в пространстве, если она спроецирована:
	- а) на две плоскости проекций;
	- б) на одну плоскость проекций;
	- в) на три плоскости проекций;

г) на плоскость проекций v.

14. Сколько видов должно содержать изображение какой-либо конкретной детали:

а) один;

б) три;

в) минимальное, но достаточное для однозначного уяснения конфигурации;

г) максимальное число видов.

15. Какой вид называется дополнительным:

а) вид справа;

б) вид снизу;

в) полученный проецированием на плоскость w;

г) полученный проецированием на плоскость, не параллельную ни одной из плоскостей проекций.

16. Какой вид детали и на какую плоскость проекций называется ее главным видом:

а) вид сверху, на плоскость н;

б) вид спереди, на плоскость v;

в) вид слева, на плоскость w;

г) вид сзади, на плоскость н.

17. Какие вы знаете вертикальные разрезы:

а) горизонтальный и фронтальный;

б) горизонтальный и профильный;

в) фронтальный и профильный;

г) горизонтальный и наклонный.

18. Разрез получается при мысленном рассечении предмета секущей плоскостью. При этом на разрезе показывается то, что:

а) получится только в секущей плоскости;

б) находится за секущей плоскостью;

в) находится перед секущей плоскостью;

г) находится в секущей плоскости, и что расположено за ней.

19. Что называется местным видом:

а) изображение только ограниченного места детали;

б) вид справа детали;

в) изображение детали на дополнительную плоскость;

г) изображение детали на плоскость w.

20. В каком случае можно соединять половину вида с половиной соответствующего разреза:

а) всегда можно;

б) никогда нельзя;

в) если вид и разрез являются симметричными фигурами;

г) если вид и разрез являются несимметричными фигурами.

# **14.1.2. Темы контрольных работ**

Создание рабочего чертежа детали по чертежу общего вида.

#### **14.1.3. Темы опросов на занятиях**

Определение компьютерной графики. Виды компьютерной графики. Обзор возможностей интерактивных графических систем (Inventor, Autocad, Компас, Solid Works, T-Flex, S-Plan, P-Cad, Work Bench и др.), применяемых для выполнения конструкторских документов.

Точки на поверхности тел.

Пересечение поверхности прямой линией. Взаимное пересечение тел.

Введение. Международные и национальные стандарты. Знакомство со стандартами ЕСКД. Виды изделий и конструкторских документов (схемы, эскизы, рабочие чертежи деталей, сборочные чертежи изделий и спецификация к ним).

Общие правила оформления чертежей. Условности и упрощения. Нанесение размеров.

# **14.1.4. Темы домашних заданий**

Создание рабочего чертежа детали по чертежу общего вида. Эскизирование детали.

Выполнение чертежа детали с применением простых разрезов. Построение тела с вырезом.

## **14.1.5. Вопросы для подготовки к практическим занятиям, семинарам**

Проекционное черчение.

ков.

Выполнение чертежа детали с применением простых разрезов. Выполнение чертежа детали с применением сложного разреза.

# **14.1.6. Вопросы дифференцированного зачета**

1 Что такое проекция? Методы проецирования. Проекция точки.

2 Эпюр Монжа. Точки общего и частного положения.

3 Отрезок общего положения. Отрезки частного положения. Взаимное расположение отрез-

4 Методы определение натуральной величины отрезка. Следы прямой.

5 Что такое поверхности и тела. Основные типы тел.

6 Точка на поверхности (примеры).

7 Взаимное пересечение тел (на примере пересечения двух цилиндров). Какие типы точек выделяют при построении?

8 Взаимное пересечение тел (на примере пересечения конуса и цилиндра). Какие типы точек выделяют при построении?

9 Тела с вырезом (на примере выреза призмы из конуса). Какие типы точек выделяют при построении?

10 Тела с вырезом (на примере рассечения шара двумя плоскостями).

11 Изображения – общие правила. Виды изображений. Что такое местный разрез.

12 Виды. Как можно совмещать вид и разрез.

13 Простые разрезы. Виды простых разрезов и правила изображения разрезов.

14 Сложные разрезы. Виды сложных разрезов и правила изображения разрезов.

15 Сечения и выносные элементы. Условности и упрощения на чертежах.

16 Основные правила простановки размеров. Виды размеров.

17 Аксонометрические проекции. Виды аксонометрических проекций.

18 Разъемные и неразъемные соединения. Правила изображений на чертежах.

19 Условное обозначение резьб на чертежах.

20 Рабочий чертеж и эскиз детали. Правила выполнения чертежа, заполнения основной надписи. Что указывается на чертеже кроме изображений.

21 Сборочный чертеж и спецификация. Правила нанесения размеров на сборочном чертеже. Правила и последовательность заполнения спецификации.

# **14.1.7. Темы лабораторных работ**

Лабораторная работа №1- Знакомство с графическими примитивами и особенностями работы в среде графического редактора (Inventor). Создание эскиза.

Лабораторная работа №2 - Создание 3D моделей

Лабораторная работа №3 - Создание сборочной единицы.

Лабораторная работа №4 - Создание электронного рабочего чертежа детали.

Лабораторная работа №5 - Индивидуальная работа

#### **14.2. Требования к оценочным материалам для лиц с ограниченными возможностями здоровья и инвалидов**

Для лиц с ограниченными возможностями здоровья и инвалидов предусмотрены дополнительные оценочные материалы, перечень которых указан в таблице 14.

Таблица 14 – Дополнительные материалы оценивания для лиц с ограниченными возможностями здоровья и инвалидов

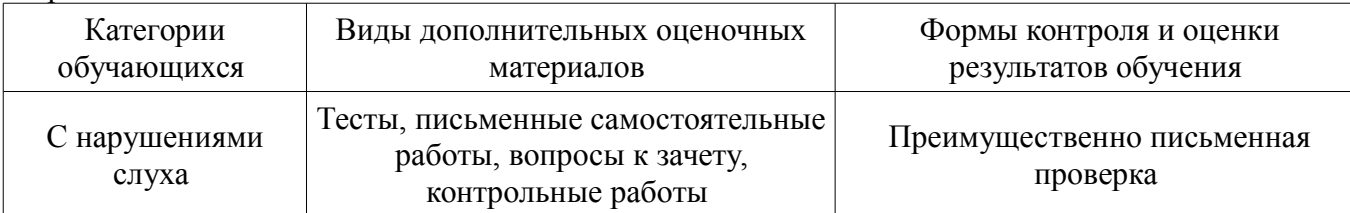

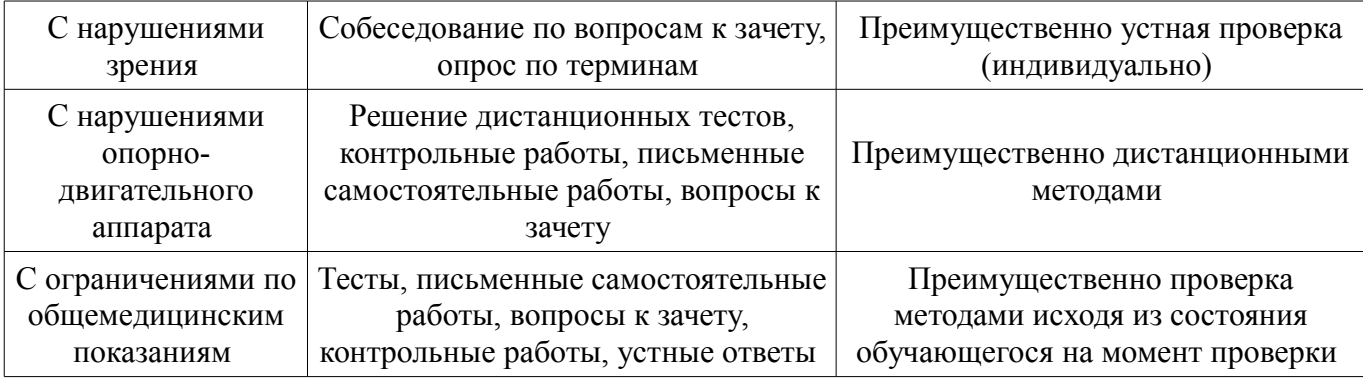

## **14.3. Методические рекомендации по оценочным материалам для лиц с ограниченными возможностями здоровья и инвалидов**

Для лиц с ограниченными возможностями здоровья и инвалидов предусматривается доступная форма предоставления заданий оценочных средств, а именно:

- в печатной форме;
- в печатной форме с увеличенным шрифтом;
- в форме электронного документа;
- методом чтения ассистентом задания вслух;
- предоставление задания с использованием сурдоперевода.

Лицам с ограниченными возможностями здоровья и инвалидам увеличивается время на подготовку ответов на контрольные вопросы. Для таких обучающихся предусматривается доступная форма предоставления ответов на задания, а именно:

- письменно на бумаге;
- набор ответов на компьютере;
- набор ответов с использованием услуг ассистента;
- представление ответов устно.

Процедура оценивания результатов обучения лиц с ограниченными возможностями здоровья и инвалидов по дисциплине предусматривает предоставление информации в формах, адаптированных к ограничениям их здоровья и восприятия информации:

#### **Для лиц с нарушениями зрения:**

- в форме электронного документа;
- в печатной форме увеличенным шрифтом.

#### **Для лиц с нарушениями слуха:**

- в форме электронного документа;
- в печатной форме.

## **Для лиц с нарушениями опорно-двигательного аппарата:**

- в форме электронного документа;
- в печатной форме.

При необходимости для лиц с ограниченными возможностями здоровья и инвалидов процедура оценивания результатов обучения может проводиться в несколько этапов.